# **Choisir un référentiel disciplinaire pour classer les activités et résultats de la recherche**

- **1. [Rôle et utilité des référentiels disciplinaires](#page-0-0)**
- **2. [Référentiels disciplinaires pour les établissements de recherche](#page-0-1)**
- **3. [Référentiels disciplinaires dans les bases de données scientifiques](#page-1-0)**
- **4. [Correspondances, ou alignements, entre référentiels](#page-2-0)**
- **5. [Pour mémoire, les anciens référentiels des bibliothèques](#page-3-0)**
- **6. [Critères de choix d'un référentiel disciplinaire](#page-3-1)**

## <span id="page-0-0"></span>**1. Rôle et utilité des référentiels disciplinaires**

Les « référentiels scientifiques » sont des classifications qui inventorient et organisent les principaux champs de connaissances humaines : ils permettent de rendre compte de ces connaissances et les faire connaître. Décrire et catégoriser aide à la compréhension du monde et amène, par de nouveaux questionnements, à l'acquisition de savoirs.

La numérisation de classifications papier puis le développement de classifications numériques ont facilité leurs mise à jour, affichage et partage. La diffusion sous licence ouverte (voir fiche CoopIST [Connaitre et utiliser les licences Creative Commons\)](https://doi.org/10.18167/xtnv-d457) de certaines classifications ont facilité leur exploration et leur réutilisation.

**Dans le monde académique, décrire des entités** (chercheur.e.s, collectifs, établissements, activités, produits) selon une classification formalisée facilite le partage et la comparaison des résultats entre communautés scientifiques. Par exemple, la caractérisation des universités par disciplines (voir fiche CoopIST [Comprendre les classements internationaux des établissements de recherche et](https://doi.org/10.18167/coopist/0045)  [d'enseignement supérieur\)](https://doi.org/10.18167/coopist/0045) est utilisée pour leur classement selon leurs résultats (publications, citations, financements, récompenses, etc.).

**Parmi les référentiels scientifiques, les « référentiels disciplinaires »** concernent les disciplines (ou matières, ou spécialités) scientifiques faisant l'objet d'un enseignement spécifique. L'histoire, la géographie, les mathématiques, la physique, la médecine, la littérature sont autant de disciplines reconnues et enseignées. Les disciplines peuvent elles-mêmes être regroupées en grands champs tels que les sciences de la vie et de la terre, les sciences humaines et sociales, les sciences de l'ingénieur, donnant ainsi lieu à une classification disciplinaire de niveau supérieur.

# <span id="page-0-1"></span>**2. Référentiels disciplinaires pour les établissements de recherche**

La plupart des établissements de recherche et d'enseignement supérieur utilisent des classifications disciplinaires pour évaluer l'activité scientifique des chercheurs des collectifs de recherche, pour organiser les recrutements scientifiques, ou anticiper des évolutions.

**En France,** les classifications disciplinaires les plus formalisées d'établissements de recherche ou d'enseignement supérieur sont :

• les 52 sections du Conseil National Universitaire (CNU, France), [https://www.conseil-national-des](https://www.conseil-national-des-universites.fr/cnu/#/)[universites.fr/cnu/#/](https://www.conseil-national-des-universites.fr/cnu/#/) - Le Conseil national des universités est une instance nationale régie par

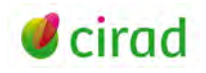

décret. Chacune des 52 sections correspond à une discipline ; elles sont réparties en 11 groupes (sans libellés) dans 6 grandes classes. La classification est en français. E*xemple : la section 67 est la discipline Biologie des populations et écologie qui figure dans le groupe 10 de la classe Sciences.*

les 41 sections du Comité national de la recherche scientifique (CoNRS, France), <http://www.cnrs.fr/comitenational/sections/intitsec.php>- Les 41 sections correspondent à des disciplines issues de la division de l'ensemble du champ des connaissances. Le découpage, fixé par arrêté ministériel, est adapté à l'évolution de la science et des champs disciplinaires par un remaniement du nombre de sections et de leurs intitulés. La classification est en français. *Exemple : la section 23 est la discipline Biologie végétale intégrative.*

**Au niveau de l'Union européenne,** le Conseil européen de la recherche (European Research Council, ERC) dispose de son référentiel disciplinaire pour la soumission des demandes de bourses :

• 2019 ERC Evaluation Panels and Keywords (Union européenne), [https://cat.opidor.fr/index.php/Nomenclature\\_ERC](https://cat.opidor.fr/index.php/Nomenclature_ERC) L'ERC structure les disciplines scientifiques en trois domaines disciplinairestotalisant 25 disciplines (*Panels*). Conçue en anglais, une version française de la classification ERC est proposée dans le catalogue web Cat OPIDoR du CNRS. *Exemple : discipline LS3 Cellular and Developmental Biology, traduite en français en LS3 Biologie cellulaire et du développement.*

**Au niveau mondial,** des classements rendent compte des activités et produits de recherche des établissements par disciplines (*Subject*). L'objectif est de caractériser, de comparer, voire de classer par ordre décroissant de performance (*Ranking*) les établissements. Exemple :

- ARWU Ranking Subjects (Chine), [http://www.shanghairanking.com/ShanghaiRankings-Global-](http://www.shanghairanking.com/ShanghaiRankings-Global-Ranking-of-Academic-Subjects-2020-Press-Release.html)[Ranking-of-Academic-Subjects-2020-Press-Release.html -](http://www.shanghairanking.com/ShanghaiRankings-Global-Ranking-of-Academic-Subjects-2020-Press-Release.html) Academic Ranking of World Universities (ARWU), ou classement académique des universités mondiales, communément appelé classement de Shanghai, établit un classement disciplinaire des universités dans le monde. Il distingue 54 disciplines réparties entre 5 grandes catégories. La classification est en anglais. *Exemple : discipline Agricultural Sciences dans la catégorie Life Sciences.*
- U-Multirank Specification of subjects and degrees (Allemagne), <https://www.umultirank.org/about/methodology/data-sources/>- U-Multirank, à l'initiative de l'Union européenne et porté par un consortium indépendant, propose une cartographie mondiale des établissements d'enseignement supérieur par champs disciplinaires. Ces champs se réfèrent à la classification de l'Unesco [ISCED-F 2013](http://uis.unesco.org/en/topic/international-standard-classification-education-isced) (Classification of Fields of Education and Training) en 10 grands sujets. *Exemple : « Social Sciences » de U-Multirank est proche du sujet de la classification Unesco « 03 – Social Sciences, journalism and information »*.

## <span id="page-1-0"></span>**3. Référentiels disciplinaires dans les bases de données scientifiques**

Les bases de données bibliographiques multidisciplinaires commerciales telles que [Scopus](https://www.elsevier.com/fr-fr/solutions/scopus) (Elsevier, Pays-Bas), [Web of Science](https://clarivate.com/webofsciencegroup/solutions/web-of-science/) et [Essential Science Indicators](https://clarivate.com/webofsciencegroup/solutions/essential-science-indicators/) (Clarivate Analytics, Etats-Unis) ont développé leurs propres référentiels disciplinaires pour classer les revues scientifiques qu'elles indexent et à travers elles les articles que ces revues publient. Ces classifications permettent de rechercher dans la base de données des publications par discipline, ou d'afficher par discipline les références des publications d'une institution, ou d'un pays, ou d'une année de publication, etc.

• **Essential Science Indicators (ESI) Research Areas (Clarivate analytics, Etats-Unis)**, <https://incites.help.clarivate.com/Content/Research%20Areas/essential-science-indicators.htm>

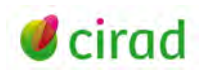

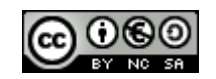

Essential Science Indicators (ESI) est un outil d'analyse s'appuyant sur la base de données bibliographique Web of Science Core Collection. A partir des publications et des citations que celles-ci reçoivent, ESI permet d'établir un classement des auteurs, institutions, pays, et revues scientifiques dans 22 champs de recherche (*Research Areas*) qui sont disciplinaires. La classification est en anglais. *Exemple : classe Agricultural Sciences.* 

#### • **Scopus Subject Areas (Elsevier, Pays-Bas)**,

#### [https://service.elsevier.com/app/answers/detail/a\\_id/12007/supporthub/scopus/](https://service.elsevier.com/app/answers/detail/a_id/12007/supporthub/scopus/)

La base de données commerciale Scopus (gratuite pour les institutions à but non lucratif des pays du Sud, après s'être enregistrées auprès du programme international Research4Life) a développé sa propre classification disciplinaire pour classer les revues qu'elle indexe, et les articles que ces revues publient. Le schéma de classification appelé ASJC (*All Science Journal Classification*) est composé de 2 niveaux emboîtés : le niveau *Subject Areas* composé de 4 classes, et le niveau *Subject Area Classifications* composé de 40 sous-classes réparties dans les *Subject Areas. Exemple : dans la classe « Life science », il y a la sous-classe « Agricultural and Biological Sciences ».* 

Des moteurs de recherche académiques gratuits (voir fiche CoopIST [Utiliser des moteurs](https://doi.org/10.18167/coopist/0068) de recherche [académiques gratuits\)](https://doi.org/10.18167/coopist/0068) proposent des classifications disciplinaires pour affiner une recherche bibliographique ou afficher les résultats d'une recherche par discipline.

• **[Semantic Scholar](https://www.semanticscholar.org/) (Allen Institute for Art Intelligence -AI2, Etats-Unis)**. A l'issue d'une recherche bibliographique, le moteur gratuit Semantic Scholar permet de filtrer les résultats d'une recherche selon l'un des 15 champs disciplinaires (*Fields of Study*). *Exemple : champ Environmental Science*.

## <span id="page-2-0"></span>**4. Correspondances, ou alignements, entre référentiels**

Plusieurs classifications de même nature peuvent coexister. Permettre leur utilisation croisée implique de les faire communiquer entre elles, c'est-à-dire de faire correspondre les classes de contenu sémantiquement proche. Cette mise en correspondance, on parle d'alignement, permet aux objets qu'elles décrivent d'être présentés, regroupés, restitués et réutilisés selon l'une ou l'autre de ces classifications. Des comparaisons peuvent alors être menées.

Par exemple, la classe « Sciences juridiques » d'une classification peut être alignée à la classe « Droit » d'une autre.

L'élaboration de classifications numériques dans des formats échangeables facilite les alignements. Des outils logiciels facilitent les opérations d'alignement en les automatisant.

Parmi les alignements publics existant entre classifications disciplinaires nationales ou internationales, on peut citer :

• **Research Areas Schemes (Clarivate Analtytics, Etats-Unis)**,

<https://incites.help.clarivate.com/Content/Research-Areas/research-areas.htm>

Clarivate Analytics propose sur son site les alignements, sous forme de tableaux, de huit classifications disciplinaires distinctes, nationales ou internationales (ANVUR, Australia ERA FORT, CAPES Brazil, FAPESP Brazil, KAKEN, OECD, UK RAE UOA 2008, UK REF UOA 2014) avec la classification par catégories *(Web of science Categories,* 261 catégories) des revues indexées dans sa base de données Web of Science Core Collection.

• **OST disciplinary classification (Observatoire des Sciences et Techniques, France)**, [https://figshare.com/articles/OST\\_disciplinary\\_classification/11897601](https://figshare.com/articles/OST_disciplinary_classification/11897601)

L'OST vient de rendre public le tableau de correspondance entre sa classification disciplinaire (11 disciplines) avec la classification *Web of Science Categories* (261 catégories).

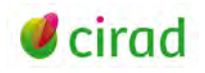

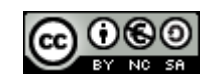

# <span id="page-3-0"></span>**5. Pour mémoire, les anciens référentiels des bibliothèques**

Les classifications disciplinaires ont été utilisées précocement dans les bibliothèques pour décrire de façon homogène le sujet d'un document. Cela permettait de regrouper physiquement sur des rayonnages les documents partageant le même sujet et cela facilitait leur découverte par le lecteur.

Deux classifications scientifiques majeures ont ainsi été utilisées, ou peuvent encore être utilisées, dans les bibliothèques au niveau mondial : la Classification Décimale Dewey et la Classification Décimale Universelle.

#### • **Classification Décimale Dewey (CDD)**

Elle été conçue aux États-Unis en 1876 par Melvil Dewey sous la forme d'une arborescence hiérarchique dont le principe est de répartir les connaissances humaines en 10 grandes classes (000, 100, 200…), 100 sous-classes (010, 020, 030…), 1 000 sections (010.1, 010.2, 010.3…) pouvant ellesmêmes se subdiviser en sous-sections. L'indice numérique décimal de Dewey permet, outre l'affichage et le rubriquage des classes, un alignement entre les différentes versions linguistiques de la classification Dewey.

*Exemple : Classe 600 - Technologie (Sciences appliquées), avec la sous-classe 630 - Agronomie, agriculture et activités connexes.* 

Depuis 1988, la CDD est un service payant proposé par l'organisation américaine [Online Computer](https://www.oclc.org/en/dewey/webdewey.html)  [Library Center \(OCLC\)](https://www.oclc.org/en/dewey/webdewey.html). La webDewey est la version électronique, où chaque classe Dewey est identifiée de façon univoque par un identifiant numérique pérenne.

La Bibliothèque nationale de France (BnF) utilise la traduction de la CDD pour les documents imprimés (monographies et périodiques) consultables sur place depuis 1992, les documents entrés au titre du dépôt légal depuis 2000, et les documents multisupports depuis fin 2018.

#### • **Classification Décimale Universelle (CDU, UCD)**

Elle a été créée en 1905 par deux juristes belges Paul Otlet et Henri Lafontaine, à partir de la classification décimale de Dewey (CDD). Comme cette dernière, elle répartit les connaissances humaines en dix catégories notées selon des indices allant de 0 à 9, chaque catégorie étant ensuite divisée en dix parties(00, 01, 02…, 09), etc. Son niveau de détails avec un nombre élevé de subdivisions donnant lieu à des indices complexes a conduit à sa moindre adoption (voir l['utilisation](http://www.udcc.org/index.php/site/page?view=about_users) de la CDU).

*Exemple : Catégorie 6 - Sciences appliquées. Médecine. Technologie, avec la partie 63 - Agriculture, sciences et techniques relatives à l'agriculture.*

L[a CDU Online Français](http://fr.udc-hub.com/fr/login.php) correspond à l'édition standard complète de l'UDC Online actuellement publiée sur le web. L'accès à la CDU Online se fait par un abonnement administré par l'UDC Consortium, propriétaire intellectuel des contenus de la CDU.

# <span id="page-3-1"></span>**6. Critères de choix d'un référentiel disciplinaire**

Le choix d'une classification doit être pensé en amont pour qu'elle soit pertinente au regard du rôle et des objectifs fixés, cohérente, compréhensible et facile à adopter. Dans un contexte académique où la lisibilité, la transparence et la traçabilité sont requises, une classification qui ne peut communiquer avec aucune autre est à éviter.

Voici quelques critères pouvant guider le choix d'une classification académique, qu'elle soit à créer ou qu'elle existe déjà :

• **objets**(ou entités) académiques à classer : chercheurs, collectifs de recherche (unités de recherche par exemple), projets de recherche, bailleurs de fonds, établissements d'enseignement supérieur et/ou de recherche (universités par exemple), supports de publication (revues scientifiques),

4

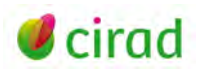

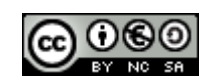

publications (articles de revues, ouvrages), citations reçues par les publications, données de recherche, bases de données, etc. ;

- **granularité** : nombre de classes (1, 2, ou 3 par exemple) si l'on souhaite classer par grandes catégories (des établissements de recherche en SHS, SVT, STI, etc.) ou selon des catégories plus fines (un collectif de recherche, un auteur seul, un petit corpus de publications, etc.). Plus les catégories seront fines et précises, plus elles seront nombreuses ;
- **langue(s)** : privilégier l'anglais si l'on souhaite mener des comparaisons au niveau international ; ou opter pour une classification bilingue ou multilingue pour communiquer à la fois avec votre communauté linguistique culturelle et vos partenaires d'autres langues (français/anglais ; français/anglais/espagnol ; etc.) ;
- **documentation fournie** : une classification dont les critères et les principes sont clairement énoncés et explicites est un gage de sérieux et de crédit. Cela favorise les discussions et peut susciter des suggestions d'amélioration de la part de ceux qui la parcourent et qui souhaitent l'adopter ;
- **accès** : une classification rendue publique selon une licence de type Creative Commons, facilement accessible, pouvant être mise en œuvre dans différents environnements et pouvant être modifiée encourage son adoption ;
- **usage** : une classification reprise par d'autres dans d'autres environnements (une base de données, un moteur de recherche académique, un classement international, etc.) est un signe de succès qui peut concourir à une certaine notoriété ;
- **identifiants numériques pérennes univoques** : l'attribution et l'enregistrement d'un identifiant numérique à chaque classe évitent toute erreur (de retranscription par exemple), et facilitent les alignements entre classifications ;
- **formats** : la mise à disposition d'une classification dans des formats ouverts (txt, csv, json, xml, rdf, etc.), en donnant plus de possibilités de lecture et de téléchargement, accroît les chances de sa réutilisation ;
- **interopérabilité** : en lien avec le format ; la façon dont la classification est affichée sur le web, interrogeable et réutilisable par une machine favorise son intégration dans d'autres bases de données et son alignement avec d'autres référentiels existants.

## **Marie-Claude Deboin**

Délégation à l'information scientifique et technique, Cirad 27 octobre 2020

*Comment citer ce document :* 

*Deboin, M.C. 2020. Choisir un référentiel disciplinaire pour classer les activités et résultats de la recherche. Montpellier (FRA) : CIRAD, 5 p. <https://doi.org/10.18167/coopist/0074>*

*Cette œuvre est mise à disposition selon les termes de la Licence Creative Commons: Attribution - Pas d'Utilisation Commerciale - Partage dans les Mêmes Conditions 4.0 International, disponible en ligne.: <http://creativecommons.org/licenses/by-nc-sa/4.0/deed.fr>*

**Informations**

*ou par courrier postal à : Creative Commons, 171 Second Street, Suite 300, San Francisco, California 94105, USA.*

*Cette licence vous permet de remixer, arranger, et adapter cette œuvre à des fins non commerciales tant que vous créditez l'auteur en citant son nom et que les nouvelles œuvres sont diffusées selon les mêmes conditions.*

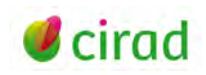

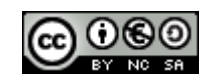